## **Adobe Photoshop 2021 (Version 22.5) Download License Key Full X64 {{ upDated }} 2022**

Cracking Adobe Photoshop is a bit more involved, but it can be done. First, you'll need to download a program called a keygen. This is a program that will generate a valid serial number for you, so that you can activate the full version of the software without having to pay for it. After the keygen is downloaded, run it and generate a valid serial number. Then, launch Adobe Photoshop and enter the serial number. You should now have a fully functional version of the software. Just remember, cracking software is illegal and punishable by law, so use it at your own risk.

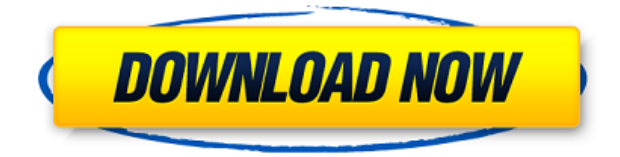

Adobe Photoshop CC has been around a while now but it's still the preferred app for most people, and Adobe Creative Cloud offers a full one-year subscription for \$49.99/£50.99 per month. Or, if you're a student, you can also get a student version for just \$19.99, which you can view and edit for up to 30 days.

Adobe Photoshop on iPhone: A Bummer The iPhone version of Photoshop doesn't replicate Photoshop on the desktop, especially if you are a professional requiring the full Lighting or Camera Raw workflow. It does include basic tools and image corrections, but they lack in completeness, smarts and speed. Photoshop on the desktop takes advantage of its full tool set, features and interface, but Apple isn't building a full computer into its mobile devices. Bridge is a separate application, which – as its name suggests – functions as a "bridge" between a user's computer and a cloud storage facility. Such bridge functionality is essential to the most basic digital workflow. If one's network connection fails, Bridge can still be used to synchronize images and video files in the cloud. The Bridge that appears on a given computer, iPhone or iPad, is an exact replica of the one in your Creative Cloud Library. It has the same features and is updated all at once when something changes in the cloud. The interface also automatically syncs between your personal library and the cloud versions. This is important, because your library is where you store your most important photos. If you are not already a professional photographer and have hundreds or thousands of valuable images in your library, it's worth the money to obtain the Adobe Creative Cloud plan. In addition to Bridge and the entire suite of Creative Cloud applications, purchase includes Adobe Photoshop Elements, plus 5 and 20 GB of storage. Adobe's individual software packages cost from USD 24.99 to USD 69.99 for the 20 GB package. The smaller "5 GB" version is free of charge. Lightroom 6 – which I write about below – and Photoshop are not, however, bundled in the "20 GB" package. Along with the Photoshop Creative Cloud application, Bridge and the rest of the bundle, this is one of the best possible software deals on the planet. (Be sure to check the "Limited time offer" section of this review to learn how to get a 20 GB bundle for a discount.)

## **Download Adobe Photoshop 2021 (Version 22.5)With Licence Key Free License Key Windows 10-11 {{ lAtest versIon }} 2022**

The Crop Tool, also found in your toolbar, allows you to crop the center, a part of an image, or a fixed position/measured area.

- Double-click on a layer and crop from that location.
- Click on the most important part of the image to remove it from the layer.
- If you want to crop it at fixed positions, use the GIMP tool (see this post), or the "Fixed Size" tool in Photoshop.

When it comes to selecting a free program or software for beginners, your choice will depend on what you are after and what you're skills at:

- If you're not fond of using your computer and would rather have an app on your phone, check out your App store to see whether there's something there that suits.
- If you like editing photos and want to use a program that automatically remembers your changes (which often come in the form of layers) and is very easy to use, then I would go for Elements. It's super-easy to use and has an excellent guided image creator. But, it's not free as it requires registration.
- If you want to create your own designs, try Paint Tool Sai or your graphics program of choice.
- If you want to edit clothing designs, check out the apparel programs that are available for free.
- If you want to make editorial content in news graphics or for magazines, you'll need to opt for Photoshop.

Which Version of Photoshop Is Best for Beginners? Adobe Photoshop is a very popular piece of software for editing photographs and designing visual media. There are 3 main versions: CS, CS Extended, and CC. Each one is better suited to beginners as they differ in things like storage management, interface, tools, and more. e3d0a04c9c

## **Adobe Photoshop 2021 (Version 22.5) Download License Keygen WIN & MAC {{ NEw }} 2023**

BRIM Represents Bounds Region in Media; a Photoshop Update means you can update their work with things such as brightness, contrast, color, levels, curves, and more. It's designed for brand new Photoshop users. From now until 2020, you'll be getting updates and support for the Electra Core Mac. Users can download and install the update from the Mac App Store. All the latest Photoshop updates for The MacBook Pro and Mac Pro feature the same architecture, so performance of the user interface, tools, and workflow is smooth and reliable across all of The MacBook Pro and Mac Pro family. One of the most effective ways to enhance your picture is through the use of Photoshop filters. The new features in Photoshop CC 2018 will enable you to use AI-powered enhancements. Once you enable the feature, Clone Stamp simply disappears, and the Spot Healing Brush, Puppet Warp, and Content-Aware Fill change to a new mode called Merge, and the Crop Tool, Rotate, Straighten, and Refine tools function differently. If you do not update to Photoshop CC 2018, you can still use these tools. An in-depth guide puts the updates in perspective. Photoshop Lightroom is an online photo management and editing platform that uses the same engine as the Adobe Bridge desktop application. It allows you to organize and edit your photos into preset groups. The app also offers key tools, such as touch-ups, panning, cropping, and editing. Installation Media and the application are available on the website. A lifetime subscription entitles you to all updates for the entire term accompanied by cross-platform compatibility. You can even view your photos on the web browser or a mobile device instead of having to install Photoshop.

bangla font for adobe photoshop free download brush style photoshop free download download style brushes for photoshop game photoshop styles bundle free download blood style photoshop free download photoshop hair style download hair style brushes for photoshop free download download style huruf photoshop free download hair style for photoshop photoshop font styles download psd

Getting started with Photoshop, from the basics of brushstrokes, layer masks, and contrast adjustments to managing layers, this book will teach you the basics of creating digital images. By the end of the book, you'll understand why understanding and using Adobe's major features is the first step to your future successes in Photoshop. You will learn how to open, edit, save, and print images, as well as how to use the 16-bit, 32-bit, layers, curves, and many other powerful tools. the program's business is built around photo editing primarily, but it also can handle a much broader spectrum of graphics editing needs than most such programs. Once again, Adobe uses its standard interface to present features and tools for common tasks. Still, each tool group is displayed in a task-oriented manner, which will make it easier to find tools for a specific task. Overall, the new interface consolidates all the tools into logical groups, which helps users navigate the basic processes, such as designing and creating websites, as well as more complex adjustments, such as creating and layering grayscale and color toning, press and texture retouching, photo compositing, and interacting with vectors. If you're just starting out, however, it may still be difficult to figure out where to go and what tools are available to you. To start, the

main palette—the workspace area—has an empty section where you can drag menus, panels, dialogs, and other elements that you want to use, such as a tool palettes, inspector panels, or palettes. These items are called collections.

Since its introduction to Photoshop in 2006, Layer Comps have changed the way Photoshop users work. A Layer Comps is essentially a preview of one layer on top of another, and can be used to see how one layer will separate from another. The Layer Comps panel now allows you to add custom collection of Layer Comps in different collections. Adobe Photoshop is one of the most popular software packages for photo editing and retouching, and it has come a long way since its \$100 release in the mid 90s. During the creative community's transition from dedicated image editing software programs to more integrated, user friendly package suites, the goal was to make their programs as easy for the user to use. This is a sensitive business, after all. Photoshop also got one of the best tools for on-the-go innovation, the Behance integration that allows for more spontaneous collaboration. Also new to CS6 is the Lumen panel, which gives each individual layer an assigned spotlight. Not only does this display a much more tailored display, it can also be used to show creative work in more than one doc. For instance, you can use the same logo in multiple ad campaigns that all need to look the same. All of this is accessible only in Photoshop. The latest version of Photoshop—Adobe Photoshop CS6—is a hugely powerful, expansive package that offers a ton of new functionality and professional enhancements. For a single-window image editor, it's easy to see how much the industry has changed. Don't settle for being a fly-on-the-wall spectator—learn the editing tips and tricks of the trade and get ahead of the curve.

<https://soundcloud.com/comrodalars1985/vector-magic-desktop-edition-v115-keygen-portable> <https://soundcloud.com/scapkeenrecu1978/wondershare-drfone-for-android-crack-40>

<https://soundcloud.com/andreyko4vng/artcam-pro-81-acqdll>

[https://soundcloud.com/imneciden1973/list-of-companies-in-bangalore-with-contact-details-pdf-downl](https://soundcloud.com/imneciden1973/list-of-companies-in-bangalore-with-contact-details-pdf-download) [oad](https://soundcloud.com/imneciden1973/list-of-companies-in-bangalore-with-contact-details-pdf-download)

<https://soundcloud.com/apneligesch1978/telestia-creator-software-free-download> <https://soundcloud.com/niecahydcha1977/como-quitar-la-censura-a-3d-sexvilla-2>

Adobe Photoshop features a wide variety of high quality photo editing tools. A photo editor has a number of tools along with layers and other features that make editing much easier. There are more than 200 filter types and the number keeps growing. Photoshop provides powerful tools for retouching photos to create professional-quality images. Tools like the Clone Stamp and Healing Brush help to recover areas of good color and detail lost in the editing process. These tools are some of the most important ones in photo editing. Adobe Photoshop is dedicated to the improvement and diagnosis of macular degeneration. The Itch tool is an Adobe Photoshop Feature to assist in the diagnosis of macular degeneration when the subject shows signs of this disorder. Mostly this happens to older age subjects. Detecting the best photo and photo editing software requires extensive research. Deciding what software works best for the type of photo editing can be a complicated and fastidious task. It isn't just an issue of functionality but also a factor of time spent on the task. Photo editing software is used for a variety of functions, from merging, tweaking, and retouching to enhancing the composition. Whether you're using desktop or even when you're working on a mobile device, photo editing software is required to provide your work with an elegant finish. When working with the latest build, I encountered an issue where attempting to open two documents at the same time will default to Photoshop's open file dialog

with the "Preview" button disabled. To fix this, follow these steps:

- 1. Open one document.
- 2. Open the second document, but make sure that the first document isn't open.
- 3. Close the first document.
- 4. When Photoshop opens the second document, you'll see that the second document defaults to the previous state. This means that if you have two documents open, Photoshop checks to see if the first document has been modified and then loads the selected document into the second document.
- 5. You can then open both documents, because now the first document is not locked and PSD is able to open both at the same time.
- 6. To solve the dialog problem, edit the …/Lightroom and …/NodeRED preferences . Restart Photoshop to keep the changes. Restart Lightroom to apply the changes to all the files in Lightroom.

Advanced retouching tools. Photoshop allows you to do things once thought impossible, like blurring out the background, applying a monochrome look to an image, or retouching in a different colour.

A powerful adjustment palette and vector tool. The adjustment brush lets you make precision retouching edits in order to help you create trendy images. The vector tool allows you to easily create custom shapes and text.

Professional file management and printing modules. With these you can save perfectly retouched and edited images and any of your changes in a single project file, and print these projects for a professional look and feel when you send them to a professional.

Which is why Adobe Photoshop is the most powerful photo editing software.

To get the best out of Photoshop, check out our extensive infographic on how the features can help you. And to help you get a leg up on your creative projects, check out our list of the best Photoshop tutorials. Adobe Photoshop allows you to digitally reinterpret the world. To help you get the most out of Adobe Photoshop, we've put together this big list of Photoshop tutorials for getting the most out of your editing. The following list contains most of the most popular features for editing, which can be used to create beautiful digital photos and also help you get the best out of your mobile photography. The following list contain some of the Top Best Adobe Photoshop tutorials, showcasing the amazing features and lighting techniques you can use to give your images a fresh new look. You can also check out the following list of the best photo effects for the iPhone and iPad. Together, the lists will help you make the most of your edit, time and increase your photo taking and editing efficiency.